# Le petit journal du design

### Complète l'étagère *Ourou*  comme Guillaume Bloget.

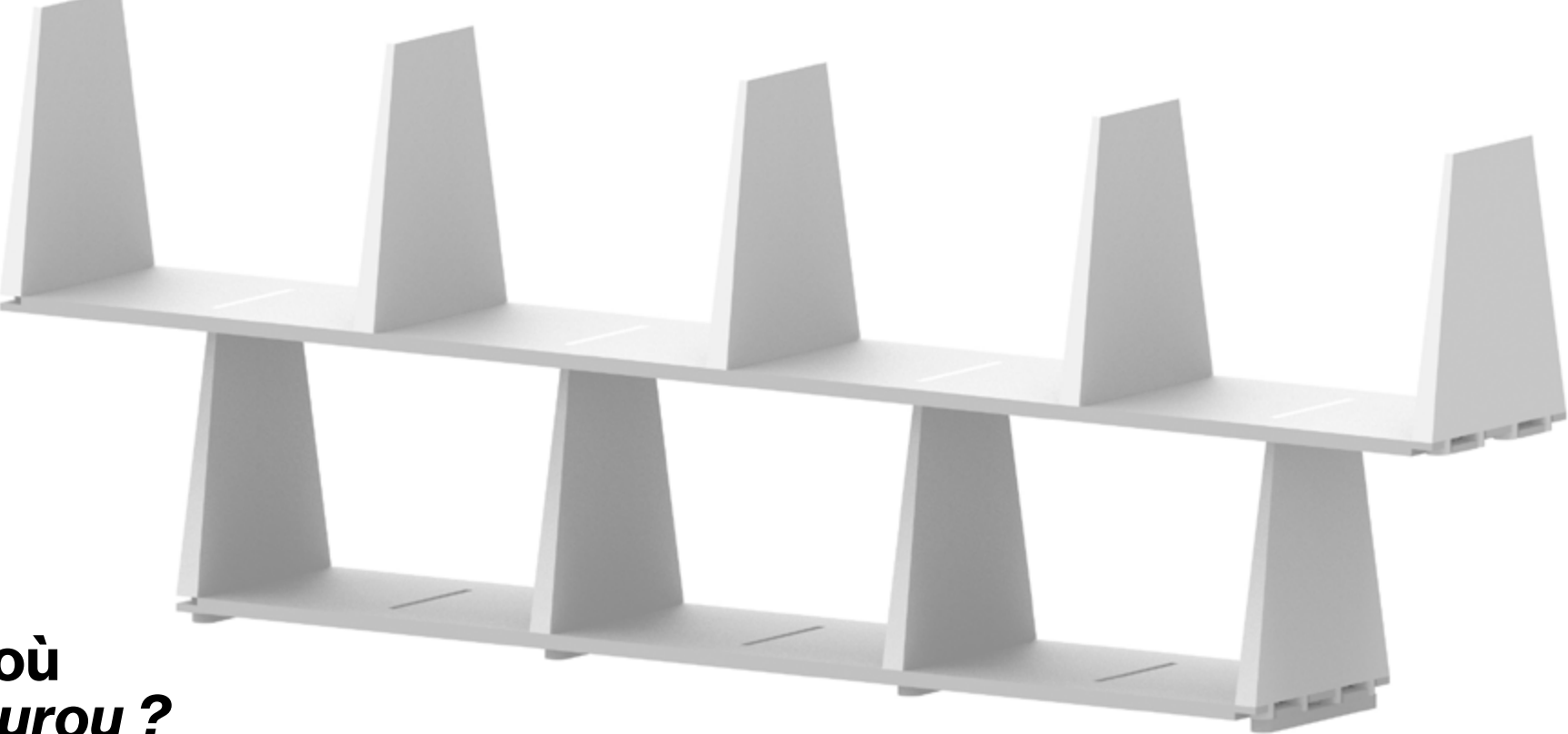

## Mais d'où vient *Ourou ?*

Ouroux-en-Morvan est le nom du village d'où provient le merisier avec lequel l'étagère a été fabriquée. J'ai juste enlevé la lette x pour lui donner un nom totémique.

Guillaume Bloget, *Ourou,* 2022, modélisation 3D

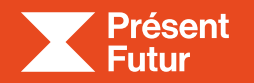

Être là **Guillaume Bloget**  **Exposition à la Cité du design** du 15.02 au 23.06.2024

Guillaume Bloget est un jeune designer français qui s'intéresse aux objets ordinaires. Il aime leur histoire, leur secret, leur forme, leur matière. Chaque projet est pour lui l'occasion d'aller à l'essentiel en faisant mieux avec moins.

### Guillaume, es-tu là ?

Oui, je suis là ! À la Cité du design pour ma première exposition personnelle. « Être là », c'est une manière de faire du design, d'observer le monde, de l'écouter. « Être là », c'est aussi imaginer des solutions, choisir des matériaux et des outils, et les mettre en relation. C'est cette mise en œuvre qui crée le design des objets.

#### Comment naissent les objets ?

Au départ, il y a une commande. Petit à petit, une idée se met à germer et à grandir. L'idée prend vie et se construit. Prenons, par exemple, le kayak *Sharp :* son histoire commence avec la rencontre de l'artisan Antoine Rivière, qui est passionné de bateaux. Dans son atelier, au bord d'un lac, il possède une nouvelle machine : une presse pour plier des feuilles de métal ! Voilà comment est née l'idée d'un kayak en aluminium plié.

#### **Informations** pratiques

#### Tu dis que les objets sont comme des architectures. Une lampe, c'est une architecture ?

C'est ainsi que je vois les choses. À une échelle plus petite, une lampe est une construction, c'est-à-dire un assemblage de matériaux et de fonctions qui forment un tout. Comme les architectures, à une plus grande échelle.

### Qui est Guillaume Bloget ?

Peux-tu nous raconter

une histoire d'objet ?

## Les mots difficiles

Usiner : fabriquer à l'aide d'une machine. Modéliser en 3D : les images vues sur un ordinateur sont normalement en deux dimensions, comme sur une feuille de papier. La modélisation 3D,

c'est l'utilisation d'un logiciel pour représenter en trois dimensions les objets, avant leur fabrication. On peut ainsi les voir sur toutes les faces.

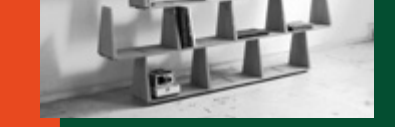

Guillaume Bloget,*Être là,*  **15 février – 23 juin 2024,**  Exposition à la Cité du design

#### **Exposition ouverte**  du mardi au dimanche de 10h à 12h30 et de 13h30 à 18h Fermeture les lundis et les jours fériés

#### **Entrée gratuite**

**Visite animée en famille 6€** (1 enfant + 1 adulte) les mercredis pendant les vacances scolaires à 15h. Durée : 1h

**Découvrir** *Les oiseaux* d'Émilie Faïf et Nicolas André Exposition-atelier pour les 5-10 ans (30 min) : **2€** Tous les mercredis à 15h, 16h et 17h et tous les samedis à 14h, 15h, 16h et 17h

Réservation en ligne : https:// citedudesign.tickeasy.com/fr-FR/ accueil

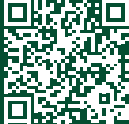

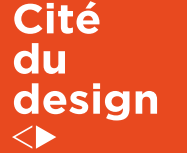

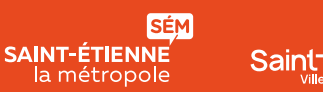

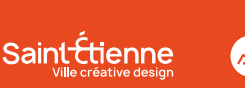

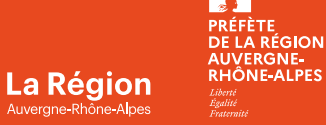

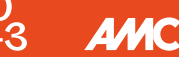

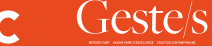

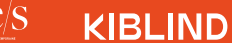

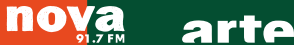

1 Il était une fois un arbre de la famille des merisiers, aussi appelé « cerisier des oiseaux ». Sa couleur ambrée et son tronc vigoureux en font un arbre très apprécié pour la fabrication de mobilier.

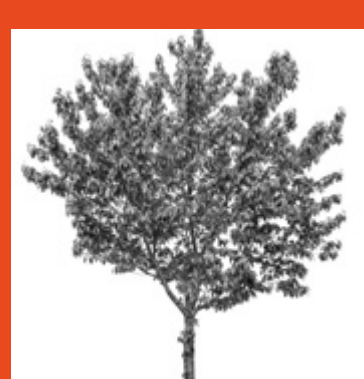

2 C'est ici qu'a commencé le projet d'étagère *Ourou,* par le dessin. J'ai cherché à quoi pourrait ressembler un système d'étagère en bois composé de deux éléments.

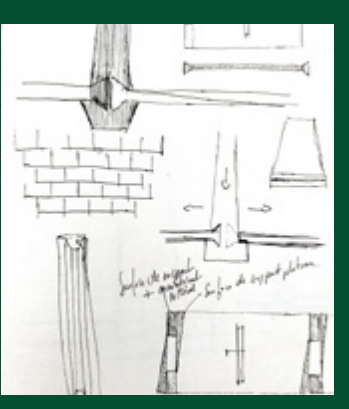

3 Ensuite, j'ai modélisé le système d'assemblage en 3D sur mon ordinateur.

4

Puis, nous l'avons testé pour de vrai et ça marche !

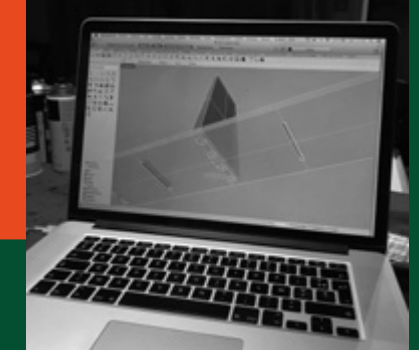

5 Nous sommes donc allés chercher le merisier à la scierie.

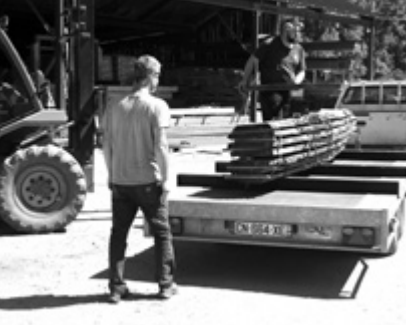

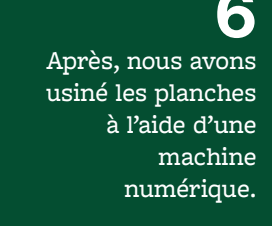

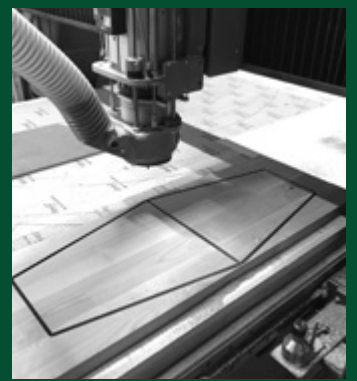

7

Nous avons obtenu des plateaux et des montants.

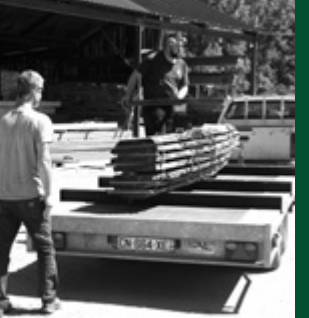

8 Ces deux éléments s'emboitent parfaitement.

9 Et *Ourou* s'élève !

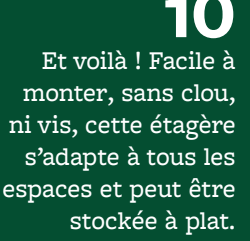

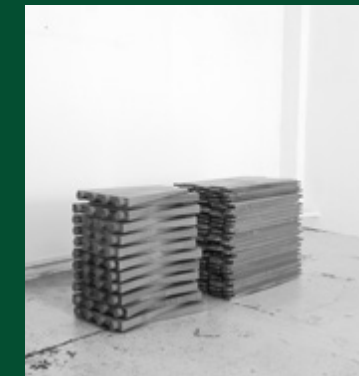